# **DESENVOLVIMENTO DE INTERFACE EM MATLAB PARA PREVISÃO DO COMPORTAMENTO DE UM SISTEMA ELÉTRICO COM PENETRAÇÃO FOTOVOLTAICA UTILIZANDO INTELIGÊNCIA ARTIFICIAL**

Danilo Pereira Neves<sup>1</sup>, Lucas Manuel R. Rodrigues<sup>2</sup>, Raul Vitor Arantes Monteiro<sup>3</sup>, Leonardo R. C. Silva<sup>4</sup>, Geraldo Caixeta Guimarães<sup>5</sup>.

1,2,3,4,5Núcleo de Dinâmica de Sistemas Elétricos, Universidade Federal de Uberlândia, Uberlândia – MG.

 $^1$ danilopereiranvs@gmail.com,  $^2$ luksmanuel@hotmail.com,  $^3$ [rauldvm@terra.com.br,](mailto:rauldvm@terra.com.br)  $^4$ [leonardo.rosenthal@hotmail.com,](mailto:leonardo.rosenthal@hotmail.com) <sup>5</sup>gcaixeta@ufu.br.

*Resumo -* **O presente artigo aborda sobre o desenvolvimento de uma interface no software MATLAB com objetivo de estimar a produção de energia elétrica a partir de um sistema fotovoltaico qualquer conectado à rede de distribuição de energia. O interesse é trazer ao usuário uma maneira simples e rápida de realizar a tarefa de previsão de dados com uma boa precisão e confiabilidade através do uso de redes neurais onde, usando-se parâmetros de entrada e saída (alvos), consegue-se realizar o processo de treinamento da rede para que esta seja capaz de fazer a previsão para um novo conjunto de dados de entrada e assim obter posteriormente, os dados previstos de potência para aquele conjunto de entrada.**

*Palavras-Chave -* **rede neural artificial; sistemas fotovoltaicos; sistemas de energia.**

## **INTERFACE DEVELOPMENT IN MATLAB FOR PREDICTION OF AN ELECTRICAL SYSTEM BEHAVIOR WITH PHOTOVOLTAICS PENETRATION USING ARTIFICIAL INTELLIGENCE**

*Abstract -* **This article discusses about the development of an interface in MATLAB software to estimate the production of electricity from a photovoltaic system connected to the power distribution network. The interest is to bring the user a simple and quick way to perform data forecast job with good accuracy and reliability through the use of neural networks where, using input and output parameters (targets), it is possible to perform the network training process so that it is able to make a prediction for a new set of input data and to obtain further, the expected power for that input data set.**

*Keywords -* **artificial neural network; photovoltaic systems; energy systems.**

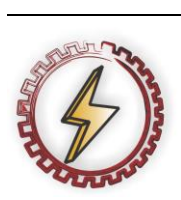

XIV CEEL - ISSN 2178-8308 03 a 07 de Outubro de 2016 Universidade Federal de Uberlândia - UFU Uberlândia - Minas Gerais - Brasil

### **I. INTRODUÇÃO**

O crescente aumento na busca pela substituição do uso de combustíveis fósseis pelas fontes alternativas de energia vem se intensificado globalmente nos últimos anos. No Brasil, isso não é diferente. De acordo com [1], no ano de 2014, o país aprovou 123 MW em projetos relacionados à energia solar após um leilão realizado em território nacional. Além disso, o aumento da preocupação com o meio ambiente e o aumento da demanda de energia também são razões que explicam o motivo do incentivo ao uso das fontes alternativas para geração de energia.

O interesse pela geração de eletricidade de forma distribuída tem aumentado nos últimos anos, como pode ser visto em [2]. Atualmente, um novo conceito de geração está sendo introduzido ao Sistema Elétrico de Potência (SEP), este conceito é conhecido como "Geração Distribuída (GD)" que consiste em criar uma rede mais "verde" devido à presença das fontes alternativas em sua matriz. Com o uso deste tipo de geração, espera-se que um grande impacto seja causado em todo o sistema de transmissão e distribuição de energia, visto que visa uma otimização do sistema atual.

O foco deste trabalho será a realização de uma análise mais dinâmica no estudo da implementação de um sistema de geração solar fotovoltaica ao SEP. A inserção de um sistema deste tipo, no que compreende a GD, requer um estudo mais detalhado quando comparado às redes convencionais, uma vez que é exigida uma maior complexidade do sistema, tornando-o mais complicado a realização de sua manutenção e seu planejamento conforme descrito em [3].

Neste contexto, é necessário o desenvolvimento de um estudo visando à escolha de uma ferramenta capaz de facilitar a implementação deste tipo de geração ao SEP. Uma das formas que têm gerados resultados satisfatórios é a utilização das Redes Neurais Artificiais (RNA's) para fazer a previsão de dados.

Na área da energia solar fotovoltaica, alguns trabalhos vêm sendo publicados para a previsão da radiação solar e para a previsão da geração de energia usando-se as RNA's. Almonacid, Pérez-Higueras, Fernández e Hontoria propuseram em seu trabalho, uma metodologia caracterizada pelo emprego das redes neurais dinâmicas que é capaz de prever, com antecedência de uma hora, a potência de saída de um gerador fotovoltaico[4]. Chupong e Plangklang apresentaram um modelo para previsão da potência de saída de um sistema fotovoltaico conectado à rede na Tailândia, que não adota a radiação solar como parâmetro de entrada na rede neural [5].

Nesse modelo, a rede é treinada a partir de um conjunto de dados que representa o comportamento real do sistema que se deseja prever.

Os resultados obtidos nestes trabalhos foram de grande precisão e confiabilidade, mostrando que o emprego das redes neurais para realização de previsões de dados é uma forma viável de se obter resultados satisfatórios.

Devido à sua capacidade de armazenar conhecimento, a RNA é capaz de realizar operações como previsão de dados e reconhecimento de padrões através de um processo de treinamento [6]. Devido a estas características, criou-se o interesse em fazer o uso deste tipo de ferramenta para auxiliar a implementação da geração fotovoltaica em um sistema interligado com o objetivo de realizar a previsão da capacidade de geração de potência de um sistema fotovoltaico. Para o uso desta ferramenta de um modo dinâmico, optou-se pela sua utilização no software MATLAB, que possui uma *toolbox* específica para o uso das redes neurais.

Com o objetivo de facilitar o seu uso, decidiu-se que seria necessário à criação de uma interface gráfica no próprio software que seria capaz de fazer essa comunicação entre máquina-usuário.

Através desta interface o usuário é capaz de inserir dados de entrada e alvos desejados. No presente trabalho os dados de entrada foram a irradiação solar, a temperatura ambiente e a temperatura da célula fotovoltaica. Já para os alvos, os dados foram de potência elétrica desejada para o conjunto de entrada inserido. Com estes dados, a rede neural é capaz de realizar o processo de treinamento e assim que treinada, é capaz de receber um novo conjunto de dados de entrada e para este conjunto, consegue prever a capacidade de geração de energia elétrica.

O processo de criação de uma interface visando à previsão de potência de um sistema fotovoltaico compreende duas etapas. A primeira delas é a escolha do tipo de RNA capaz de realizar tal tarefa. A segunda é, através do uso de uma ferramenta disponível no MATLAB, a criação da interface em si, contendo todos os parâmetros necessários para que a rede possa ser treinada e por fim simulada, gerando assim, os valores previstos de potência.

#### **II. METODOLOGIA**

Para realizar a previsão da produção de energia elétrica de um sistema fotovoltaico, foi configurada no MATLAB a arquitetura de uma Rede Neural Artificial (RNA).

#### *A. Rede Neural*

Para a realização da previsão de uma série de dados, foi necessária a utilização de um tipo de RNA que tivesse esse fundamento como uma de suas características. A rede neural de acordo com [6] é um processador maciçamente paralelamente distribuído constituído de unidades de processamento simples, que têm a propensão natural para armazenar conhecimento experimental e torná-lo disponível para o uso. Ela se assemelha ao cérebro em dois aspectos:

1- O conhecimento é adquirido pela rede a partir de seu ambiente através de um processo de aprendizagem;

2 - Forças de conexão entre neurônios, conhecidas como pesos sinápticos, são utilizadas para armazenar o conhecimento adquirido.

O processo de aprendizagem é realizado através de um algoritmo de aprendizagem cujo objetivo é alterar os pesos sinápticos de forma que a rede neural artificial se adapte e alcance o objetivo desejado [7]. No presente trabalho foi escolhida a rede conhecida como Narx (*Non-linear Auto-Regressive eXogenous*) que através de realimentações é capaz de realizar estas alterações nos e limiares, conforme pode ser visualizado na Fig. 1.

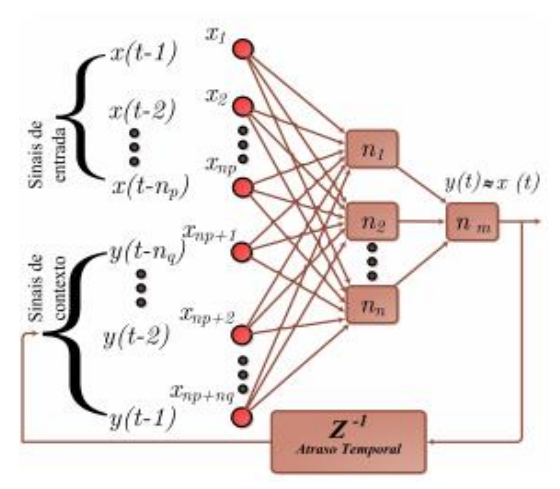

Fig. 1 - Arquitetura da rede NARX.

A rede neural NARX pode ser expressa por:

$$
y_{t+1} = f(x_t, x_{t-1}, \dots, x_{t-n}, y_t, y_{t-1}, \dots, y_{t-n}) \tag{1}
$$

Nota-se pela equação acima que a previsão de uma saída no tempo t+1, depende tanto de valores de entrada como de saída de instantes anteriores. A função f representa a rede neural, onde os pesos de cada conexão da rede são treinados pelos algoritmos de treinamento.

Para cada sinal de entrada, x, está associado um peso sináptico, w, utilizado para fortalecer ou empobrecer o que chamamos de sinapse, que é o produto entre o sinal de saída e seu respectivo peso sináptico. A RNA tem a tarefa de calcular o sinal de entrada e o sinal de saída. Para calcular a saída, é necessário utilizar um ativador de função, também conhecido como função de transferência. Esta função é dependente do resultado da somatória de sinapses, descrito em (2):

$$
u_k = \sum_{j=1}^n w_{kj} x_j \tag{2}
$$

Onde, u representa o resultado da somatória dos sinais de entrada com seus respectivos pesos sinápticos (w) e os índices i e k representam respectivamente, a quantidade de sinais de entradas existentes e a qual neurônio está referido. Além disso, a função de ativação sofre influência de um valor limiar, b, também referido como *bias* [8]-[9]. Ou seja, para definirmos a função de saída, é necessário acrescentar a contribuição deste parâmetro, como descrito em (3):

$$
y_k = \Phi(u_k + b_k) \tag{3}
$$

Onde, y representa o sinal de saída e  $\Phi$  a função de transferência. Para a interface criada, o usuário é capaz de escolher entre três tipos de funções de transferência, as são conhecidas como *Linear*, *Log-Sigmoid* e *Tang-Sigmoid*.

Para o trabalho proposto é necessário o uso de três entradas como já citadas a irradiação solar, a temperatura ambiente e a temperatura da célula fotovoltaica, uma saída (potência na saída do sistema fotovoltaico) e a quantidade de camadas ocultas utilizadas, sendo este, um parâmetro escolhido pelo usuário. A quantidade de neurônios ocultos na interface possui um valor padrão igual a 10, porém o usuário tem a liberdade de alterar este valor para um maior uma vez que com grandes quantidades de neurônios ocultos é possível se ter uma maior flexibilidade da rede neural, pois assim a rede terá mais parâmetros para aperfeiçoar.

#### *B. Interface*

Para a construção da interface gráfica foi utilizada uma função do software MATLAB conhecida como GUI (*Graphical User Interface*) capaz de fornecer ao usuário uma gama de recursos para que este tenha liberdade de criar interfaces das mais variadas formas. O protótipo da interface desenvolvida neste trabalho pode ser visualizado na Fig. 2.

No emprego das RNA's é necessário especificar o intervalo de valores de atrasos das entradas e saídas, sendo estes atrasos, necessários para realizar a retroalimentação da rede NARX. Além disso, é necessário se especificar um algoritmo de treinamento o qual é responsável por ajustar os pesos e limiares para a realização da previsão. O software disponibiliza uma lista de funções de treinamento, cabendo ao usuário escolher a que lhe convém.

Para verificação do desempenho da rede é necessário utilizar uma função de desempenho, a qual o software possui uma lista para a escolha do usuário. A interface tem como padrão a função MSE (*Mean Squared Error*), que verifica o desempenho através do erro médio quadrático entre os valores desejados (alvos) e a saída da previsão.

Para aperfeiçoar o processo de treinamento da rede, é necessária uma divisão dos dados com valores desejados (alvos) onde, para esta operação, é necessário uitilizar uma função de divisão. O objetivo desta função é dividir os alvos em três subgrupos. O primeiro subgrupo é o conjunto de treinamento que atualiza os pesos e *biases* da rede e calcula o gradiente (necessário para se fazer as atualizações). O segundo subgrupo é o conjunto de validação e o último é destinado a realizar testes na rede.

O software disponibiliza alguma dessas funções sendo a padrão, a função conhecida como *Dividerand* que divide os alvos aleatoriamente para uma taxa de valores em que será dividido cada subgrupo, sendo estes valores, inseridos pelo próprio usuário. Depois de feita a escolha da função que dividirá os alvos em subgrupos, é necessário definir qual modo será utilizado para se fazer esta divisão. O software permite fazer a divisão dos dados de acordo com um conjunto de amostras, ou através do valor de cada dado, ou de acordo com intervalos de tempo, sendo o padrão o valor dos dados.

Com todos os parâmetros selecionados o usuário é capaz de realizar o treinamento da rede neural. Com a rede treinada, é necessário que o usuário insira novos dados de entrada para realizar a simulação. Feita a simulação o software irá gerar um arquivo de saída contendo os valores de potência previstos para aquele conjunto de dados de entrada. Também será gerado um gráfico demonstrando como a potência se comporta ao longo do tempo.

A interface possui uma ferramenta de comparação entre os valores de potência previstos e os valores medidos reais em campo, bastando apenas o usuário carregar o arquivo que contém valores de potência medidos. Assim que carregado, o software irá fazer uma regressão linear e uma comparação gráfica entre os valores medidos e previstos conforme será mostrado na seção de Resultados.

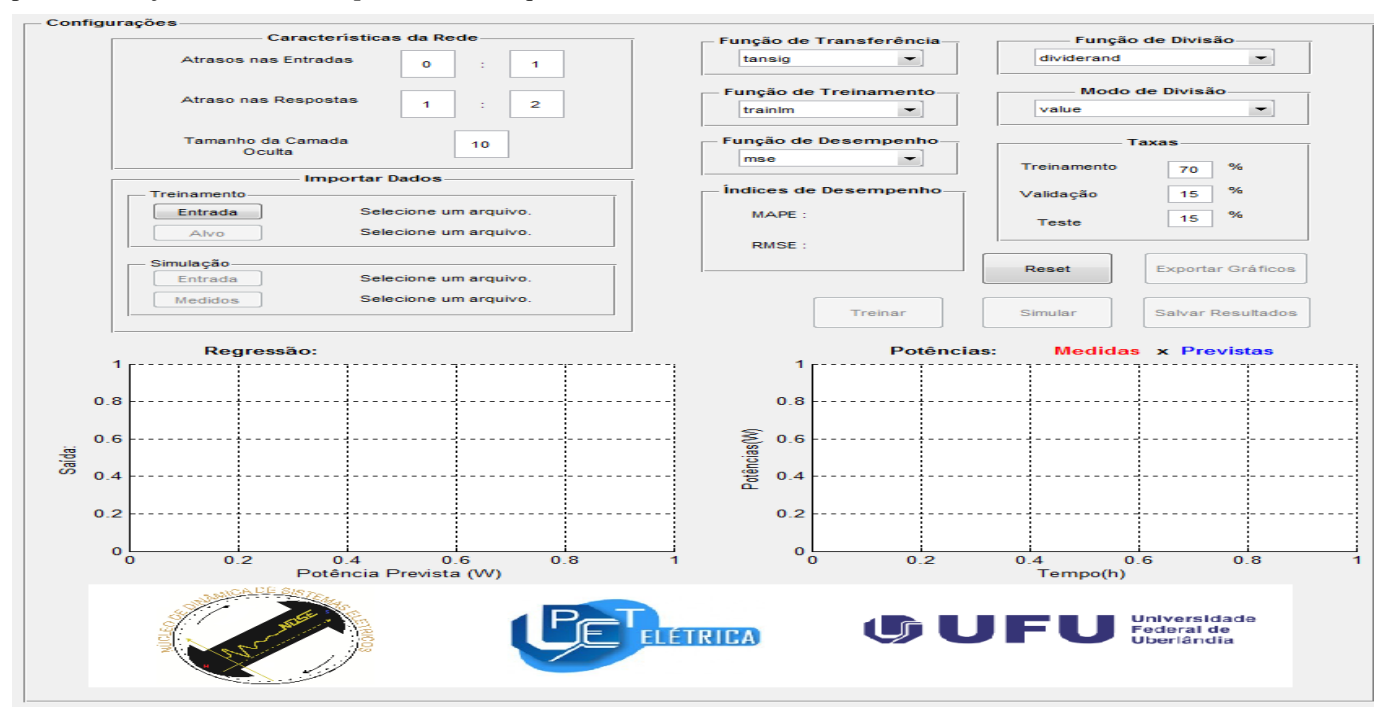

Fig. 2 – Protótipo da interface construída, com os dados padrões configurados.

Além disso, a interface tem a função de exportar estes gráficos para outra tela permitindo ao usuário uma maior liberdade para manipula-los da maneira que desejar.

Caso queira, o usuário também pode salvar os dados de potência previstas em seu computador num formato de tabela para ser aberto no Excel, através do botão Salvar Resultados.

Assim que salvo os resultados, a execução de todas as funções da interface é concluída. O usuário caso deseje realizar novas simulações, deve utilizar o botão Reiniciar para que todo o processo volte ao seu estado inicial e o ciclo possa começar novamente.

Como apresentado, a interface possui uma gama de parâmetros e funções, com os mais variados tipos de algoritmos que o software possui, dando ao usuário total liberdade de escolha para que este possa utiliza-la a seu belprazer.

#### **III. RESULTADOS**

Para verificar se os dados obtidos eram próximos de valores reais, diversas simulações foram realizadas, para as mais diversas configurações da rede NARX. A Fig. 6 mostra a interface em funcionamento para um caso, onde os parâmetros de entrada foram medidos em campo.

O uso da regressão linear (vide Fig. 3) mostra que os resultados obtidos são próximos dos valores medidos, visto que, quanto mais próximo do valor 1, mais fieis são os resultados da previsão mostrando assim, que as RNA's são ferramentas úteis e que geram valores confiáveis.

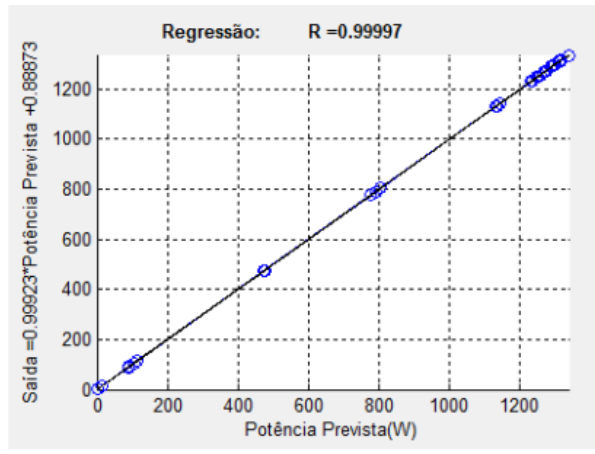

Fig 3 – Regressão linear entre potências medidas e previstas

Através dos recursos gráficos já citados anteriormente, o usuário é capaz de verificar a proximidade dos valores medidos e previstos conforme a Fig. 4 demonstra.

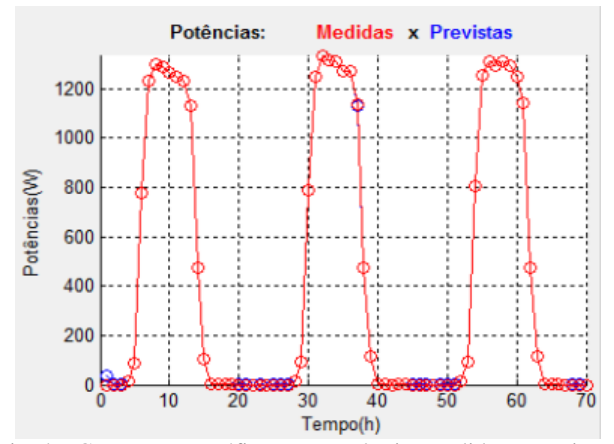

Fig. 4 – Comparação gráfica entre potências medidas e previstas.

Através de um recurso disponível na interface, o usuário é capaz de manipular os gráficos de regressão e potência de acordo com sua vontade, bastando apenas usar a opção Exportar Gráficos, gerando uma resposta conforme demonstrada na Fig. 5.

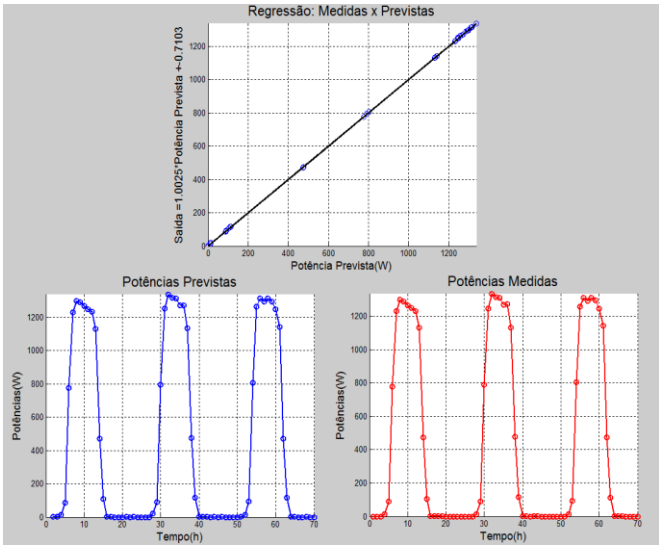

Fig. 5 – Gráficos gerados a partir do botão Exportar Gráficos.

Além da regressão linear, a interface possui outras duas ferramentas estatísticas para avaliação do desempenho da rede neural. Estas são conhecidas como MAPE e RMSE, onde o MAPE é uma medida estatística da precisão de séries temporais, representando essa precisão em forma de porcentagem e pode ser definida por (4):

$$
MAPE(\%) = \left(\frac{1}{n}\sum_{i=1}^{n} \frac{y - x}{x}\right) \times 100
$$
 (4)

Sendo x os dados de entrada e y os dados previstos pela rede neural. Já o RMSE nos dá a informação do desempenho em curto prazo da correlação "r", comparando a extensão do desvio do valor previsto a partir do valor real medido [10]- [11]. A correlação "r" e RMSE são definidas por (5) e (6), respectivamente.

$$
r = \frac{\sum_{i=1}^{n} (y_i - \bar{y}_i) \cdot (x_i - \bar{x}_i)}{\sqrt{\sum_{i=1}^{n} (y_i - \bar{y}_i) \sum_{i=1}^{n} (x - \bar{x}_i)}}
$$
(5)

$$
RMSE = \sqrt{\frac{\sum_{I=1}^{n} (y-x)^2}{n}}
$$
 (6)

Através dos avaliadores de desempenho e dos recursos gráficos, é possível verificar que os resultados obtidos com a interface gráfica se encontram próximos do esperado e devido ao uso das RNA's conseguir gerar resultados com um grau de precisão elevado, o seu emprego para a realização de tarefas tais como a previsão de dados será cada vez mais no SEP.

- [2] Y. Lopes, N. C. Fernandes, D. C. Muchaluat-Saade, "Geração Distribuída de Energia: Desafios e Perspectivas em Redes de Comunicação", 2015.
- [3] W. P. B. Filho, A. C. S. Azevedo, "Geração Distribuída: Vantagens e Desvantagens", II Simpósio de Estudos e Pesquisas em Ciências Ambientais na Amazônia, 2014.
- [4] F. P.-H. P. J. F. E. F. H. L. Almonacid, "A methodology based on dynamic artificial neural network for short-term forecasting of the power output of a PV generator," Energy Conv. and Manag., vol. 85, pp. 389-398, 2014.
- [5] C. P. B. Chupong, "Forecasting power output of PV grid connected system in Thailand without using solar radiation measurement," Energy Procedia, vol. 9, pp.

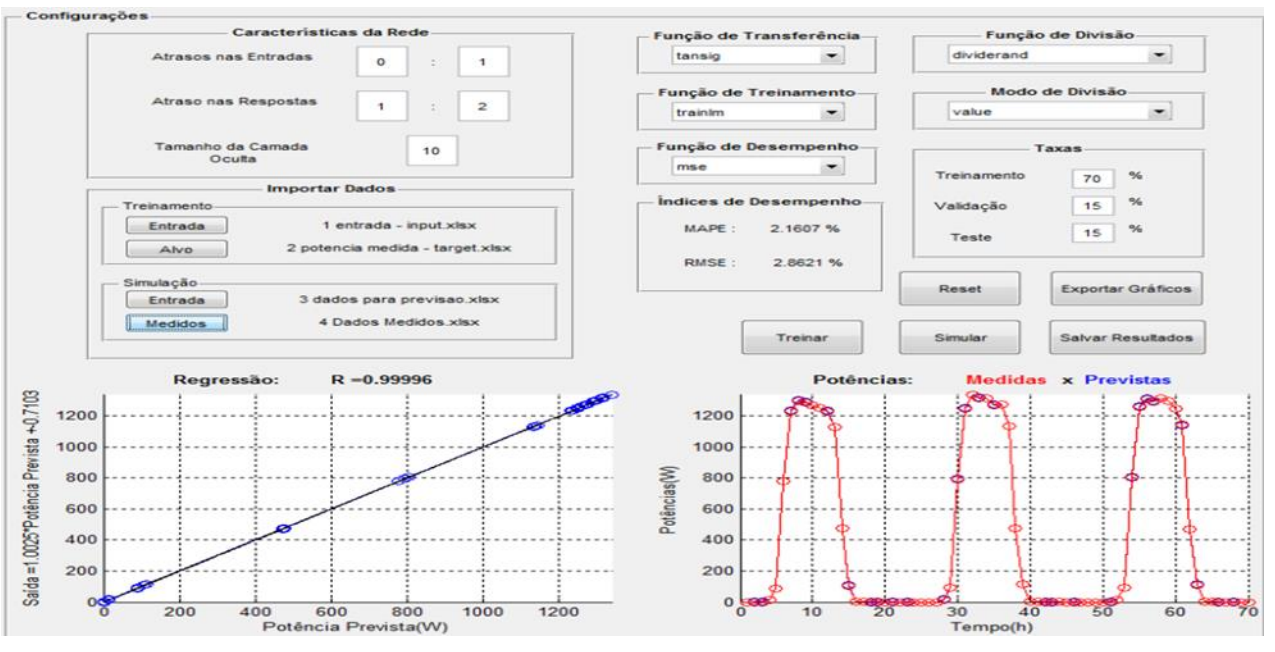

Fig. 6 – Interface com exemplo de previsão.

#### **IV. CONCLUSÕES**

Após a realização de diversas simulações a interface mostrou-se ser capaz de gerar valores próximos de medidos em campo, uma vez que, seus valores de regressão e os avaliadores de desempenho sempre se encontravam próximos do ideal, demonstrando que a utilização das redes neurais é capaz de gerar resultados satisfatórios e confiáveis trazendo com isso um acréscimo a quantidade de ferramentas capazes de auxiliar a implementação da geração fotovoltaica ao SEP.

#### **AGRADECIMENTOS**

Os autores agradecem o suporte financeiro a FAPEMIG e também o apoio fornecido pela Universidade Federal de Uberlândia.

#### **REFERÊNCIAS**

[1] PVTECH. Disponível em: <http://www.pvtech.org/news/brazil\_gains\_122mw\_of\_solar\_developme nts\_after\_state\_energy\_auction/>. Acesso em Jun. 2016.

230-237, 2011.

- [6] S. Haykin, Redes neurais: princípios e prática, Porto Alegre: Bookman, 2001, p. 900.
- [7] SILVA, D. V. H.; GONGORA, S. W., et al. 2012. Um estudo comparativo entre arquiteturas neurais aplicadas a um robô autônomo em trajetória orientada. XIX Congresso Brasileiro de Automática (CBA), 2012.
- [8] P. E. Andries. Computational Intelligence An Introduction. Second Edition. Wiley, 2007
- [9] H. Shayeghi, H. A. Shayanfar, and O. P. Malik, "Robust decentralized neural networks based LFC in a power system deregulated power system," Electr. Power Syst. Res., vol. 77, no. 3–4, pp. 241–251, 2007.
- [10]L. Mentaschi, G. Besio, F. Cassola, and a. Mazzino, "Problems in RMSE-based wave model validations," Ocean Model., vol. 72, pp. 53–58, 2013.
- [11]D. Bernecker, C. Riess, E. Angelopoulou, and J. Hornegger, "Continuous short-term irradiance forecasts using sky images," Sol. Energy, vol. 110, pp. 303–315, 2014.